# Docker Cheat Sheet dockerlux.github.io

### **General Usage Build Images**

Start a container in background **\$> docker run -d jenkins**

Start an interactive container **\$> docker run -it ubuntu bash**

Start a container automatically removed on stop **\$> docker run --rm ubuntu bash**

Export port from a container **\$> docker run -p 80:80 -d nginx** 

Start a named container **\$> docker run --name mydb redis** 

Restart a stopped container **\$> docker start mydb** 

Stop a container

**\$> docker stop mydb** 

Add metadata to container

**\$> docker run -d \ label=traefik.backend=jenkins jenkins**

### **Manage Containers**

List running containers

**\$> docker ps** 

List all containers ( running & stopped ) **\$> docker ps -a** 

Inspect containers metadatas

**\$> docker inspect c7337** 

List local available images **\$> docker images** 

Build an image from Dockerfile in current directory **\$> docker build --tag myimage .** 

Force rebuild of Docker image **\$> docker build --no-cache .** 

Convert a container to image **\$> docker commit c7337 myimage** 

Remove all unused images **\$> docker rmi \$(docker images \ -q -f "dangling=true"**

## **Debug**

Run another process in running container **\$> docker exec -it c7337 bash** 

Show live logs of running daemon container **\$> docker logs -f c7337** 

Show exposed ports of a container **\$> docker port c7337** 

Delete all stopped containers **\$> docker rm \$(docker ps --filter status=exited -q)** 

List all containers with a specific label **\$> docker ps --filter label=traefik.backend**

Query a specific metadata of a running container **\$> docker inspect -f '{{ .NetworkSettings.IPAddress }}' c7337**

### **Volumes**

Create a local volume

**\$> docker volume create --name myvol**

Mounting a volume on container start

**\$> docker run -v myvol:/data redis**

Destroy a volume

**\$> docker volume rm myvol**

List volumes

**\$> docker volume ls**

Create a local network **\$> docker network create mynet**

Attach a container to a network on start **\$> docker run -d --net mynet redis**

Connect a running container from a network **\$> docker network connect mynet c7337**

Disconnect container to a network

**\$> docker network disconnect mynet c7337**

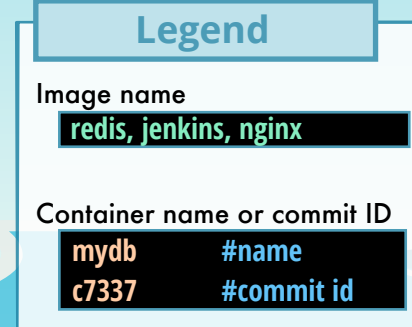

Docker Logo from Docker Inc & @bloglaurel